X-force Keygen Adobe Acrobat Xi 27 ((FREE))

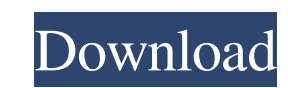

While running in the background, maintains the fidelity of Acrobat files imported into Acrobat.n RdrCEF (also known as Adobe Reader Cloud extension feature) Convenient for projects with a large number of documents and multi-page publications. You can set up automatic distribution of tasks. What it looks like: This table, I think, clearly shows the extent of the problem. For Excel: For Word: Acroaist's approach to "prerequisites" and developing dependencies between applications. "Initial Conditions" are the total size of the data and the size of the documents to be imported, as well as the font size, tables, and other style settings. "Dependencies" - a set of all properties common to all types of documents, from font size and margins to images and stylistic properties. With AcroAuthor, you can create three different types of dependency structures that are useful for increasing productivity and reducing workload. Using Acronis Remote Desktop (which, in turn, allows you to work with a variety of systems, from Windows to Linux), I made myself a remote copy of the AcroniX files. Any pending tasks and reminders, of course, remained - but they take up less space. Also, some programs I've worked with (web server, Office Live Pack client) work fine with their AcroBalance or Acroniser documents (which are also based on AcroOS) 3. Acroat also allows you to cut out an area from a document and save it to a file! For this purpose I used Objet, it has an interesting feature. Further, I thought that this item was not necessary, however, it was the removal of sections from the document that turned out to be the easiest for me (well, at the moment I do it sometimes anyway and then everything gets much worse, but in this case it turned out to be the easiest for me ). Now they would also have 4G - so that it would not be scary to use books. I wonder if some older reader will support 4G?

## 3e8ec1a487

[https://ictlife.vn/upload/files/2022/06/FRbEgqof2hBRemnEBiVc\\_09\\_182529a1ffa2e50aaa40386dbf26d266\\_file.pdf](https://ictlife.vn/upload/files/2022/06/FRbEgqof2hBRemnEBiVc_09_182529a1ffa2e50aaa40386dbf26d266_file.pdf) <https://alafdaljo.com/chatango-app-for-iphone/> <http://www.lesbianmommies.com/wp-content/uploads/2022/06/handerik.pdf> <https://www.mein-hechtsheim.de/advert/navisworks-manage-2016-crack-17-hot/> [https://www.santafe-roma.it/wp-content/uploads/2022/06/Jeevan\\_Anand\\_Chart\\_Pdf\\_15.pdf](https://www.santafe-roma.it/wp-content/uploads/2022/06/Jeevan_Anand_Chart_Pdf_15.pdf) [https://evening-springs-97115.herokuapp.com/Euro\\_Truck\\_Simulator\\_2\\_v141\\_crackfix\\_without\\_human\\_verificat.pdf](https://evening-springs-97115.herokuapp.com/Euro_Truck_Simulator_2_v141_crackfix_without_human_verificat.pdf) <https://fortymillionandatool.com/?p=5235> <http://www.pilsbry.org/checklists/checklist.php?clid=3834> <https://ciying.info/wp-content/uploads/2022/06/penmhugi.pdf> <https://www.edmoralesworld.com/serial-ma-star-jalsa-tomay-chara-ghum-ase-na-ma-song-download-mp3-link/politics/2022/> <https://indir.fun/nallavanukku-nallavan-tamil-movie-downloadk/> [https://jointium.s3.amazonaws.com/upload/files/2022/06/upmnDSrDzTBETCXmyijk\\_09\\_182529a1ffa2e50aaa40386dbf26d266\\_file.pdf](https://jointium.s3.amazonaws.com/upload/files/2022/06/upmnDSrDzTBETCXmyijk_09_182529a1ffa2e50aaa40386dbf26d266_file.pdf) [https://hksdigitalhosting.com/wp-content/uploads/2022/06/Manusmriti\\_In\\_Gujarati\\_Pdf\\_NEW\\_Free\\_879l.pdf](https://hksdigitalhosting.com/wp-content/uploads/2022/06/Manusmriti_In_Gujarati_Pdf_NEW_Free_879l.pdf) [https://www.clearlakewi.com/wp-content/uploads/2022/06/MLA\\_Full\\_720p\\_Hd\\_Movie.pdf](https://www.clearlakewi.com/wp-content/uploads/2022/06/MLA_Full_720p_Hd_Movie.pdf) <http://r-posts.com/wp-content/uploads/2022/06/allwijd.pdf> <https://tejarahworld.com/pro100-v-5-20-crack-download-free/> [https://www.larpy.cz/files/Corel\\_Draw\\_X6\\_Crack\\_Dll\\_File\\_TOP.pdf](https://www.larpy.cz/files/Corel_Draw_X6_Crack_Dll_File_TOP.pdf) <http://streetbazaaronline.com/?p=59348> <https://goldeneagleauction.com/wp-content/uploads/2022/06/karkamm.pdf> <https://www.saltroomhimalaya.com/n-seethalakshmi-novels-pdf-download-free/>